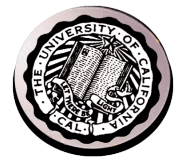

# Intro to Threads - after tying up loose ends -

David E. Culler CS162 – Operating Systems and Systems Programming Lecture 6 Sept 12, 2014

> Reading: A&D Ch4.1-5 HW 1 due Mon 9/15 Proj 1 out next week

#### **Threads Motivation**

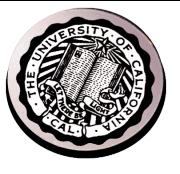

- Operating systems need to be able to handle multiple things at once (MTAO)
	- $-$  processes, interrupts, background system maintenance
- Servers need to handle MTAO
	- $-$  Multiple connections handled simultaneously
- Parallel programs need to handle MTAO
	- $-$  To achieve better performance
- Programs with user interfaces often need to handle MTAO
	- $-$  To achieve user responsiveness while doing computation
- Network and disk bound programs need to handle MTAO
	- To hide network/disk latency

#### Definitions

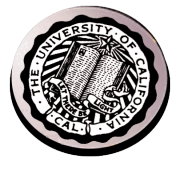

- A thread is a single execution sequence that represents a separately schedulable task
- Protection is an orthogonal concept
	- $-$  Can have one or many threads per protection domain
	- Single threaded user program: one thread, one protection domain
	- Multi-threaded user program: multiple threads, sharing same data structures, isolated from other user programs
	- $-$  Multi-threaded kernel: multiple threads, sharing kernel data structures, capable of using privileged instructions

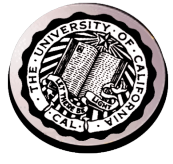

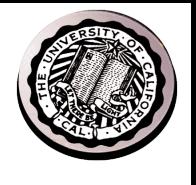

## Namespaces for communication

- Hostname
	- www.eecs.berkeley.edu
- IP address
	- $-128.32.244.172$  (ipv6?)
- Port Number
	- 0-1023 are "well known" or "system" ports
		- Superuser privileges to bind to one
	- 1024 49151 are "registered" ports (registry)
		- Assigned by IANA for specific services
	- $-$  49152–65535 (2<sup>15</sup>+2<sup>14</sup> to 2<sup>16</sup>–1) are "dynamic" or "private"
		- Automatically allocated as "ephemeral Ports"

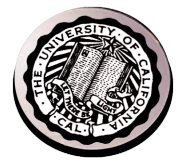

• UNIX fork – system call to create a copy of the current process, and start it running

– No arguments!

- UNIX exec system call to *change the program* being run by the current process
- UNIX wait system call to wait for a process to finish
- UNIX signal system call to send a notification to another process

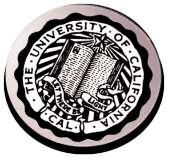

```
#include <stdlib.h>
                                                Got top?
#include <stdio.h>
#include <sys/types.h>
#include <unistd.h>
#include <signal.h>
void signal callback handler(int signum)
\{ printf("Caught signal %d - phew!\n",signum);
  exit(1);}
int main() {
  signal(SIGINT, signal_callback_handler);
  while (1) \{ \}}
```
#### Process races: fork.c

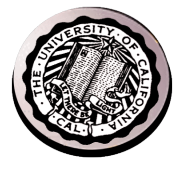

```
if (cpid > 0) {
   mypid = getpid();
    printf("[%d] parent of [%d]\n", mypid, cpid);
    for (i=0; i<100; i++) {
     printf("[%d] parent: %d\n", mypid, i);
     \frac{1}{2} sleep(1);
    }
  } else if (cpid == 0) {
   mypid = qetpid();
    printf("[%d] child\n", mypid);
   for (i=0; i>-100; i--) {
      printf("[%d] child: %d\n", mypid, i);
     \frac{1}{2} sleep(1);
    }
  }
```
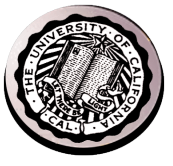

• UNIX fork – system call to create a copy of the current process, and start it running

– No arguments!

- UNIX exec system call to *change the program* being run by the current process
- UNIX wait system call to wait for a process to finish
- UNIX signal system call to send a notification to another process

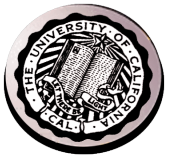

```
#include <stdlib.h>
                                                Got top?
#include <stdio.h>
#include <sys/types.h>
#include <unistd.h>
#include <signal.h>
void signal callback handler(int signum)
\{ printf("Caught signal %d - phew!\n",signum);
  exit(1);}
int main() {
  signal(SIGINT, signal_callback_handler);
 while (1) \{}
```
#### Process races: fork.c

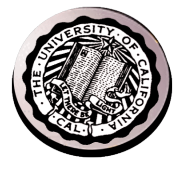

```
if (cpid > 0) {
   mypid = getpid();
    printf("[%d] parent of [%d]\n", mypid, cpid);
    for (i=0; i<100; i++) {
     printf("[%d] parent: %d\n", mypid, i);
     \frac{1}{2} sleep(1);
    }
  } else if (cpid == 0) {
   mypid = getpid();
    printf("[%d] child\n", mypid);
   for (i=0; i>-100; i--) {
      printf("[%d] child: %d\n", mypid, i);
     \frac{1}{2} sleep(1);
    }
  }
```
#### **BIG OS Concepts so far**

- Processes
- Address Space
- Protection
- Dual Mode
- Interrupt handlers (including syscall and trap)
- File System
	- Integrates processes, users, cwd, protection
- Key Layers: OS Lib, Syscall, Subsystem, Driver  $-$  User handler on OS descriptors
- Process control
	- $-$  fork, wait, signal, exec
- Communication through sockets
- Client-Server Protocol

#### Course Structure: Spiral

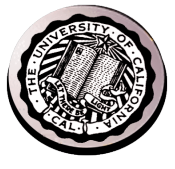

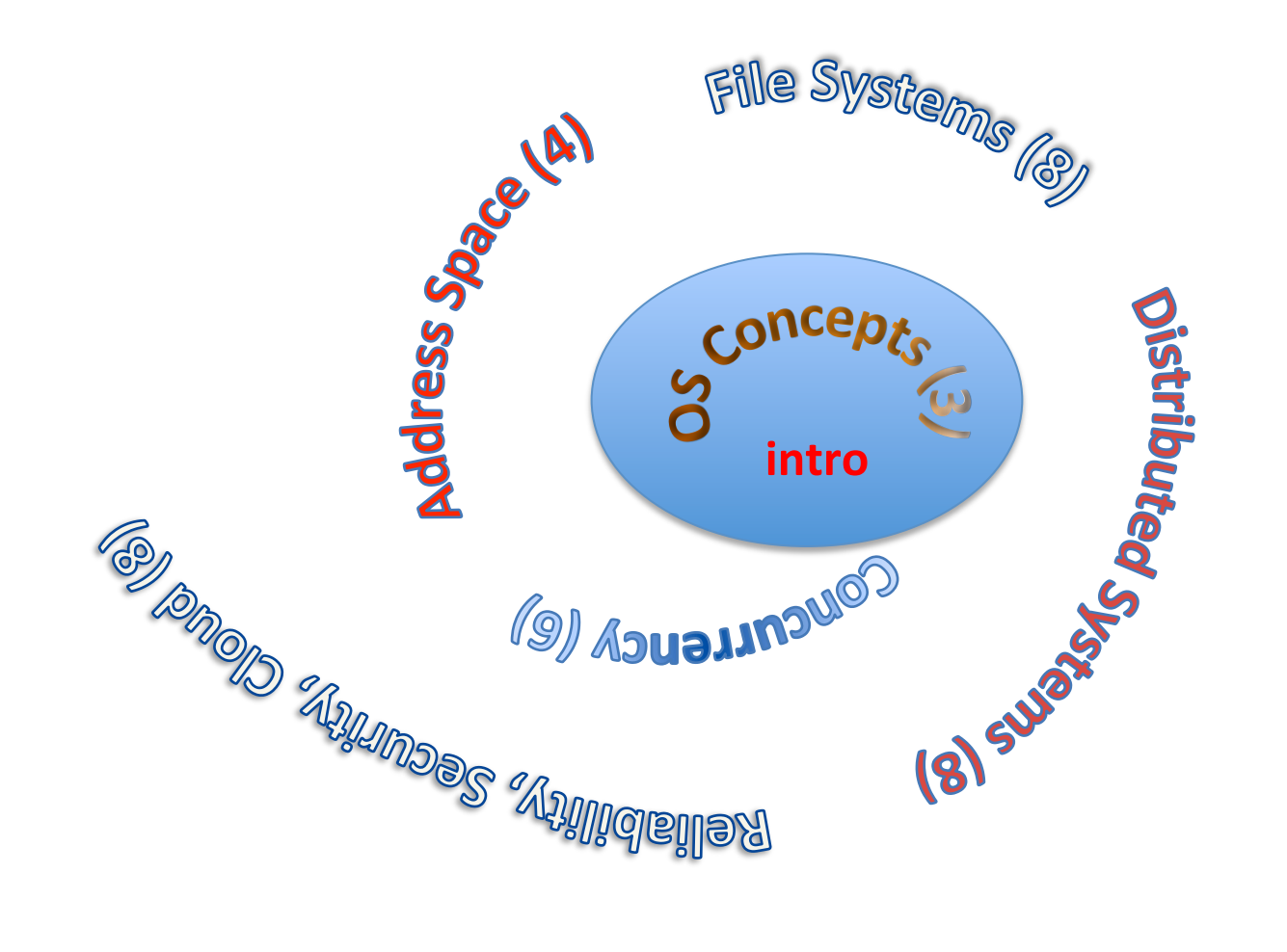

# Traditional UNIX Process

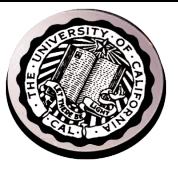

• Process: *Operating system abstraction to represent what is needed to run a single program*

– Often called a "HeavyWeight Process"

- Two parts:
	- Sequential program execution stream
		- Code executed as a *sequential* stream of execution (i.e., thread)
		- Includes State of CPU registers
	- Protected resources:
		- Main memory state (contents of Address Space)
		- I/O state (i.e. file descriptors)

# How do we Multiplex Processes?

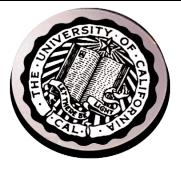

- The current state of process held in a process control block (PCB):
	- This is a "snapshot" of the execution and protection environment
	- Only one PCB active at a time
- Give out CPU time to different processes (Scheduling):
	- Only one process "running" at a time
	- Give more time to important processes
- Give pieces of resources to different processes (Protection):
	- Controlled access to non-CPU resources
	- Example mechanisms:
		- Memory Mapping: Give each process their own address space
		- Kernel/User duality: Arbitrary multiplexing of I/O through system calls

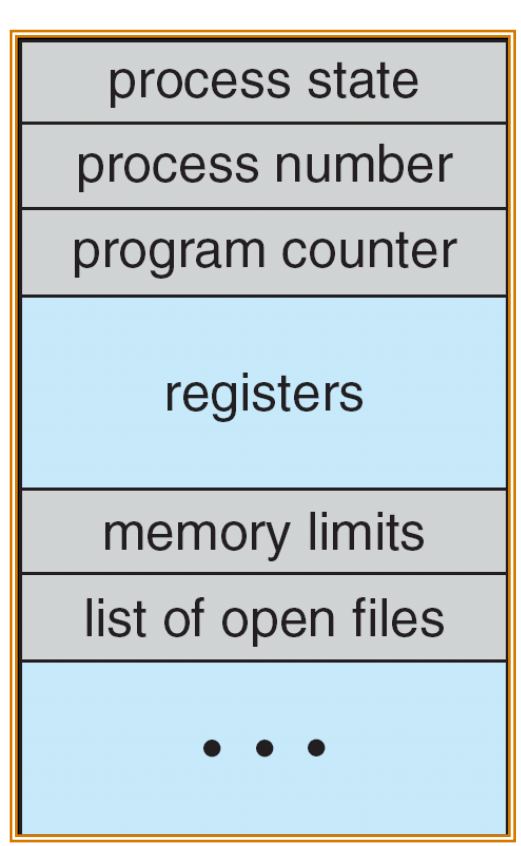

**Process Control Block**

## Lifecycle of a Process

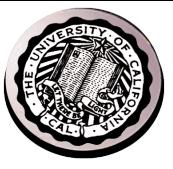

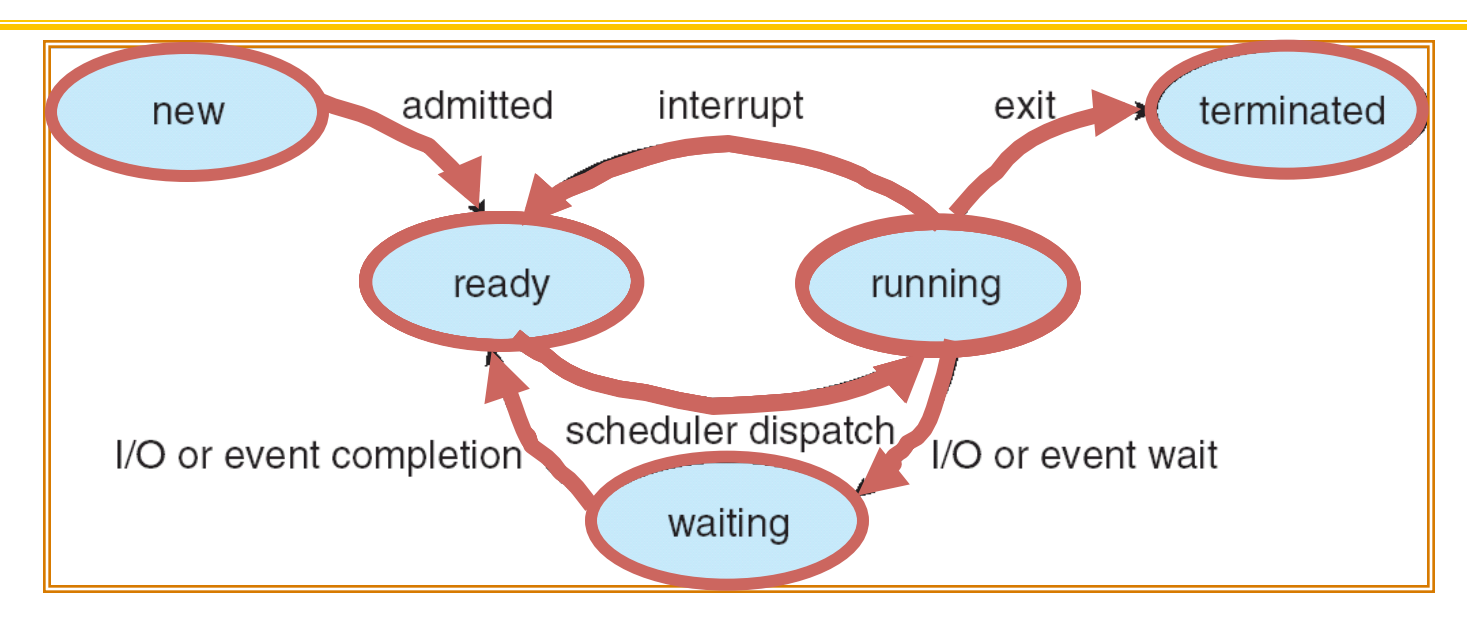

- As a process executes, it changes state:
	- new: The process is being created
	- ready: The process is waiting to run
	- running: Instructions are being executed
	- waiting: Process waiting for some event to occur
	- terminated: The process has finished execution

## Process Control Block

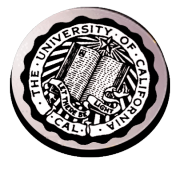

• The current state of process held in a process control block (PCB): (for a singlethreaded process)

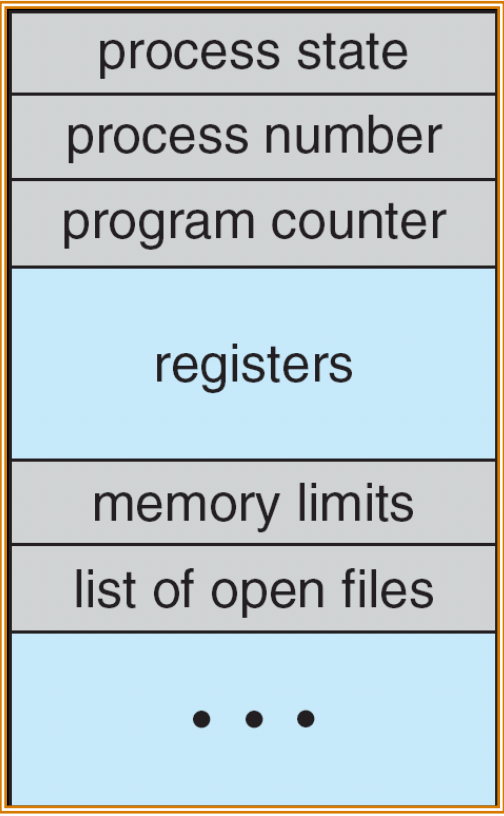

**Process Control Block**

#### Modern Process with Threads

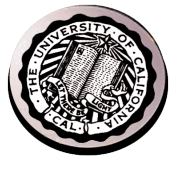

- Thread: *a sequential execution stream within process* (Sometimes called a "Lightweight process")
	- Process still contains a single Address Space
	- No protection between threads
- Multithreading: *a single program made up of a number of different concurrent activities*  – Sometimes called multitasking, as in Ada …
	-
- Why separate the concept of a thread from that of a process?
	- Discuss the "thread" part of a process (concurrency)
	- Separate from the "address space" (protection)
	- Heavyweight Process ≡ Process with one thread

## Single and Multithreaded Processes

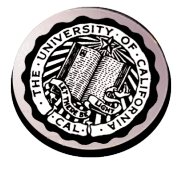

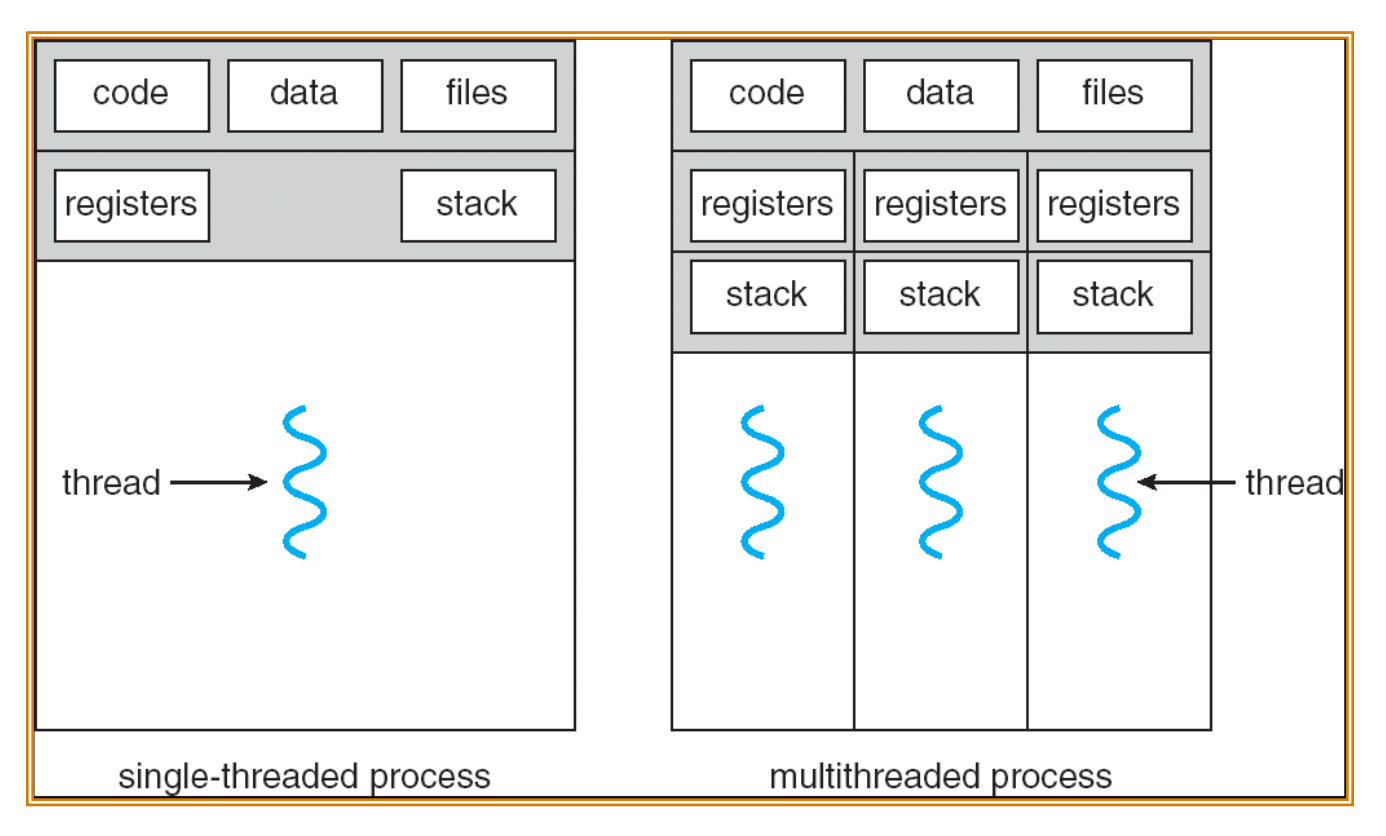

- Threads encapsulate concurrency: "Active" component
- Address spaces encapsulate protection: "Passive" part – Keeps buggy program from trashing the system
- Why have multiple threads per address space?

### Examples multithreaded programs

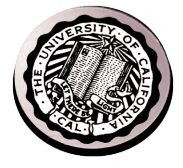

- Embedded systems
	- Elevators, Planes, Medical systems, Wristwatches
	- Single Program, concurrent operations
- Most modern OS kernels
	- Internally concurrent because have to deal with concurrent requests by multiple users
	- But no protection needed within kernel
- Database Servers
	- Access to shared data by many concurrent users
	- Also background utility processing must be done

## Example multithreaded programs (con't)

- Network Servers
	- Concurrent requests from network
	- Again, single program, multiple concurrent operations
	- File server, Web server, and airline reservation systems
- Parallel Programming (More than one physical CPU)
	- Split program into multiple threads for parallelism
	- This is called Multiprocessing
- Some multiprocessors are actually uniprogrammed:
	- Multiple threads in one address space but one program at a time

#### Putting it together: Process

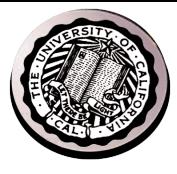

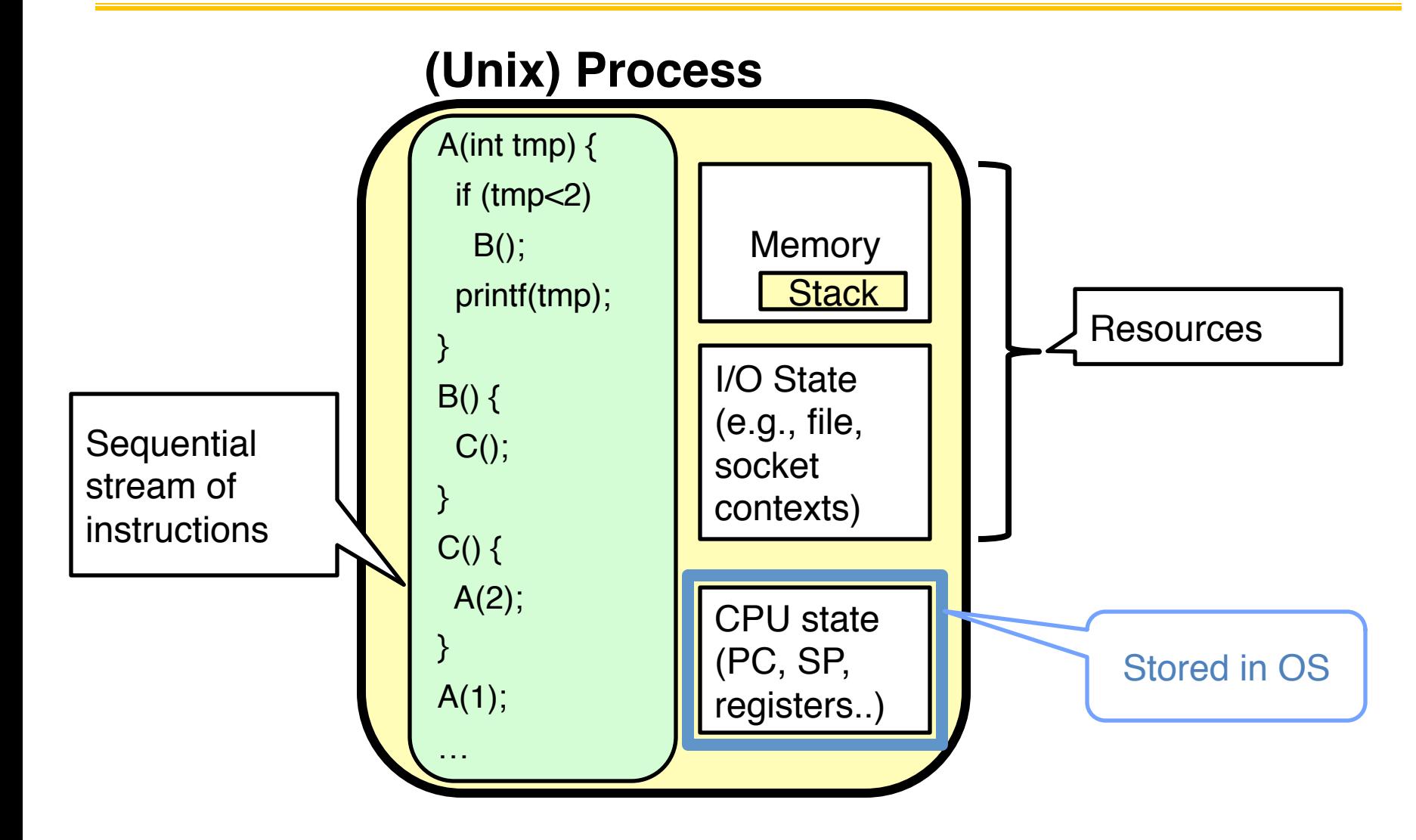

## Putting it together: Processes

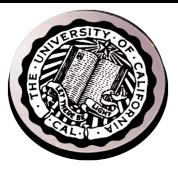

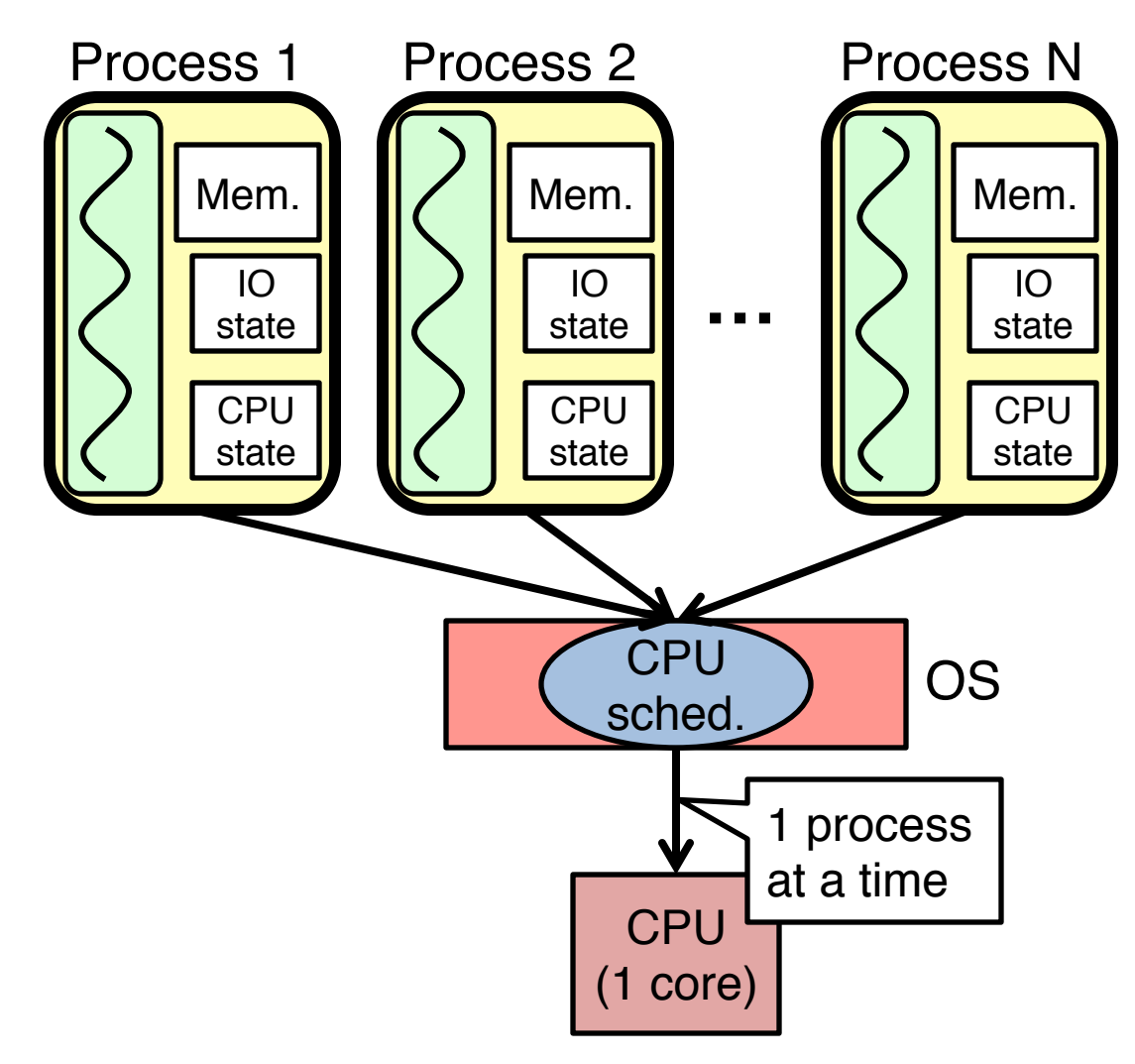

- Switch overhead: high
	- CPU state: **low** 
		- Memory/IO state: high
- Process creation: high
- Protection
	- $-$  CPU: yes
	- Memory/IO: **yes**
- Sharing overhead: high (involves at least a context switch)

### Putting it together: Threads

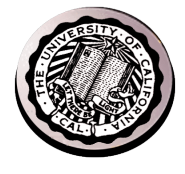

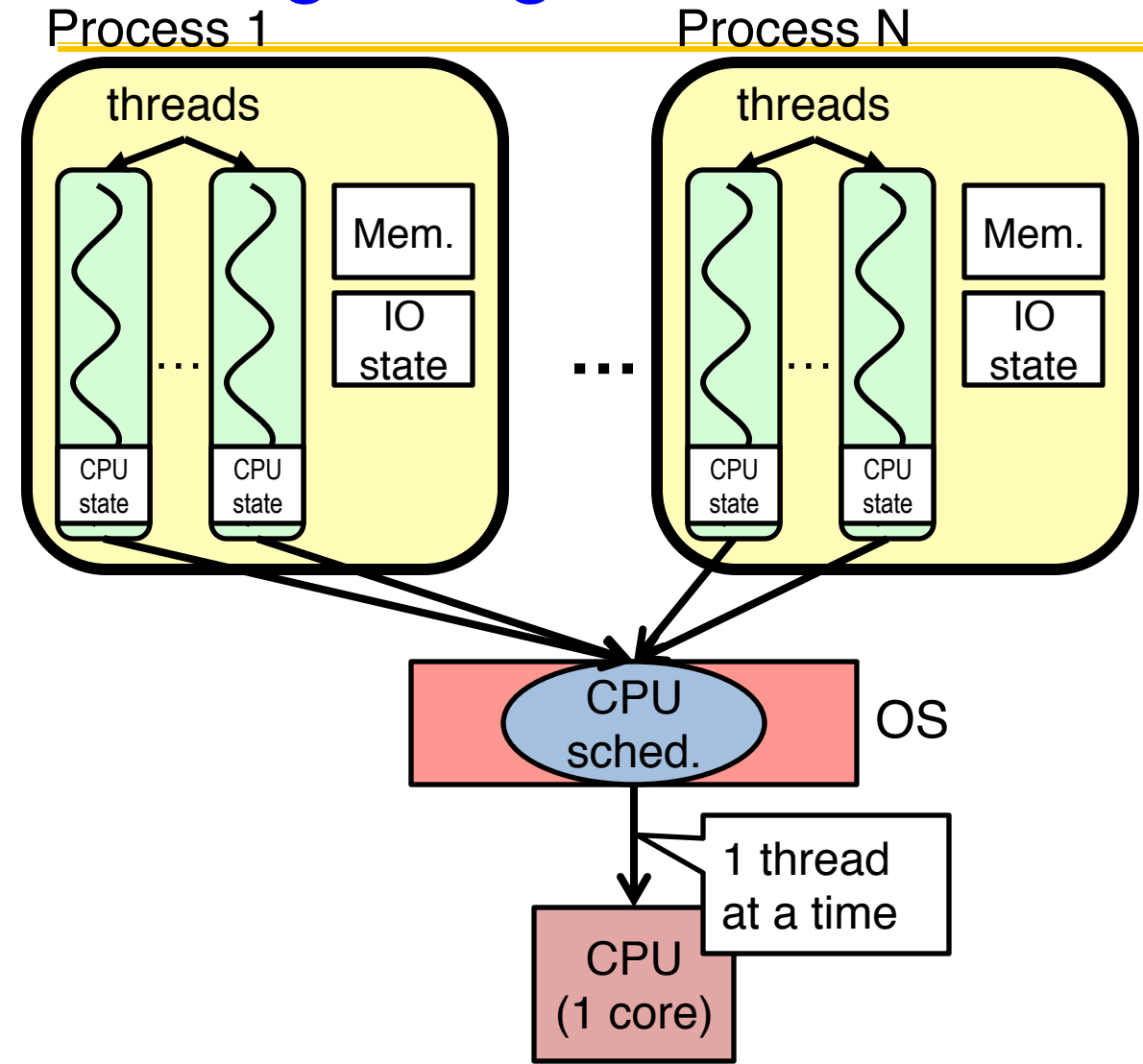

- Switch overhead: **low** (only CPU state)
- Thread creation: **low**
- Protection
	- CPU: **yes**
	- Memory/IO: No
- Sharing overhead: **low** (thread switch overhead low)

Technology Trends: Moore's Law

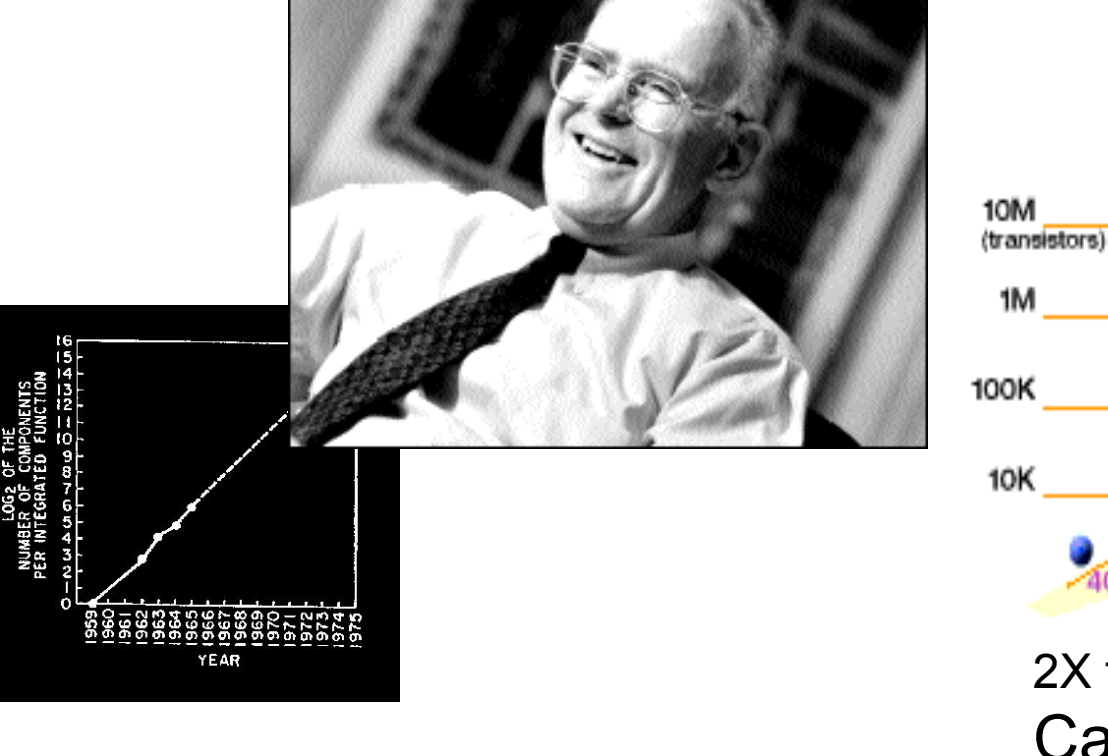

Gordon Moore (co-founder of Intel) predicted in 1965 that the transistor density of semiconductor chips would double roughly every 18 months.

Microprocessors have become smaller, denser, and more powerful.

2X transistors/Chip Every 1.5 years

1985

1980

Called "Moore's Law"

80286

1975

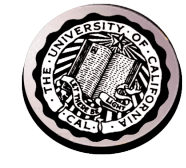

500 (mips)

25

 $1.0$ 

 $0.1$ 

 $0.01$ 

2000

 $\overline{\phantom{a}}$  ,  $\overline{\phantom{a}}$ 

Pentium" Processor

1995

1990

80486

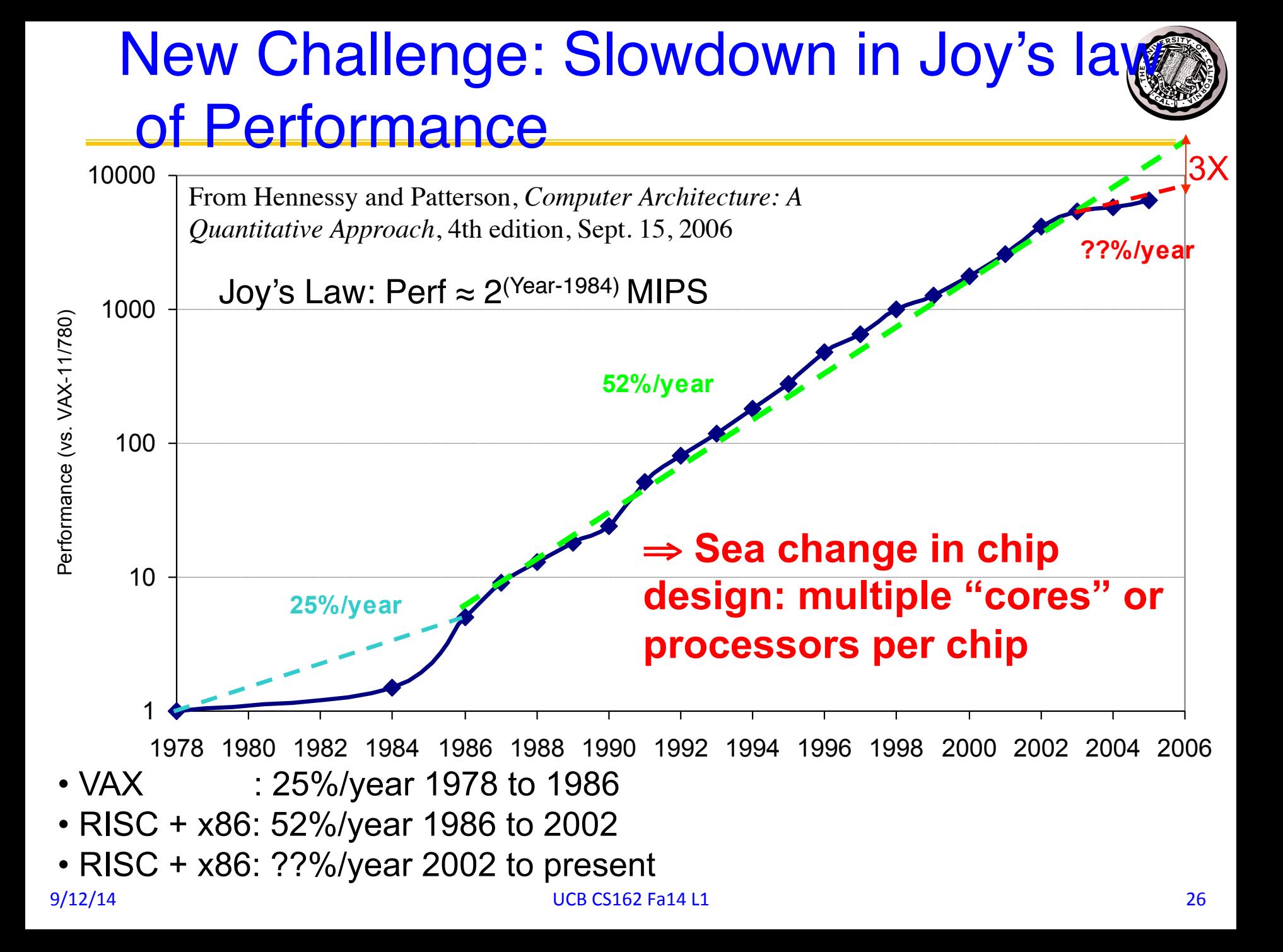

## ManyCore Chips: The future is here

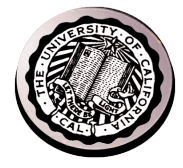

- Intel 80-core multicore chip (Feb 2007)
	- 80 simple cores
		- Two FP-engines / core
		- Mesh-like network
		- 100 million transistors
- Intel Single-Chip Cloud Computer (August 2010)
	- 24 "tiles" with two cores/tile
	- 24-router mesh network
	- 4 DDR3 memory controllers
	- Hardware support for message-passing
- "ManyCore" refers to many processors/chip
	- 64? 128? Hard to say exact boundary
- How to program these?
	- Use 2 CPUs for video/audio
	- Use 1 for word processor, 1 for browser
	- 76 for virus checking???
- Parallelism must be exploited at all levels

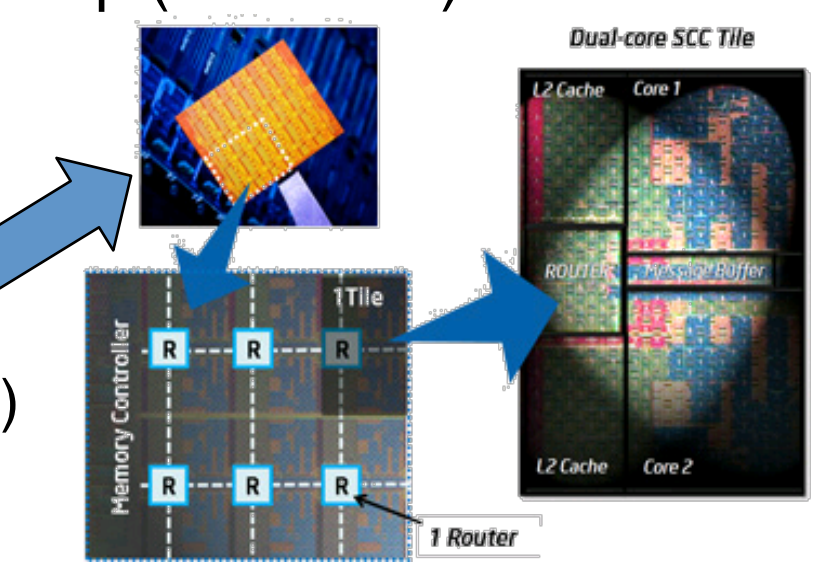

#### Putting it together: Multi-Cores

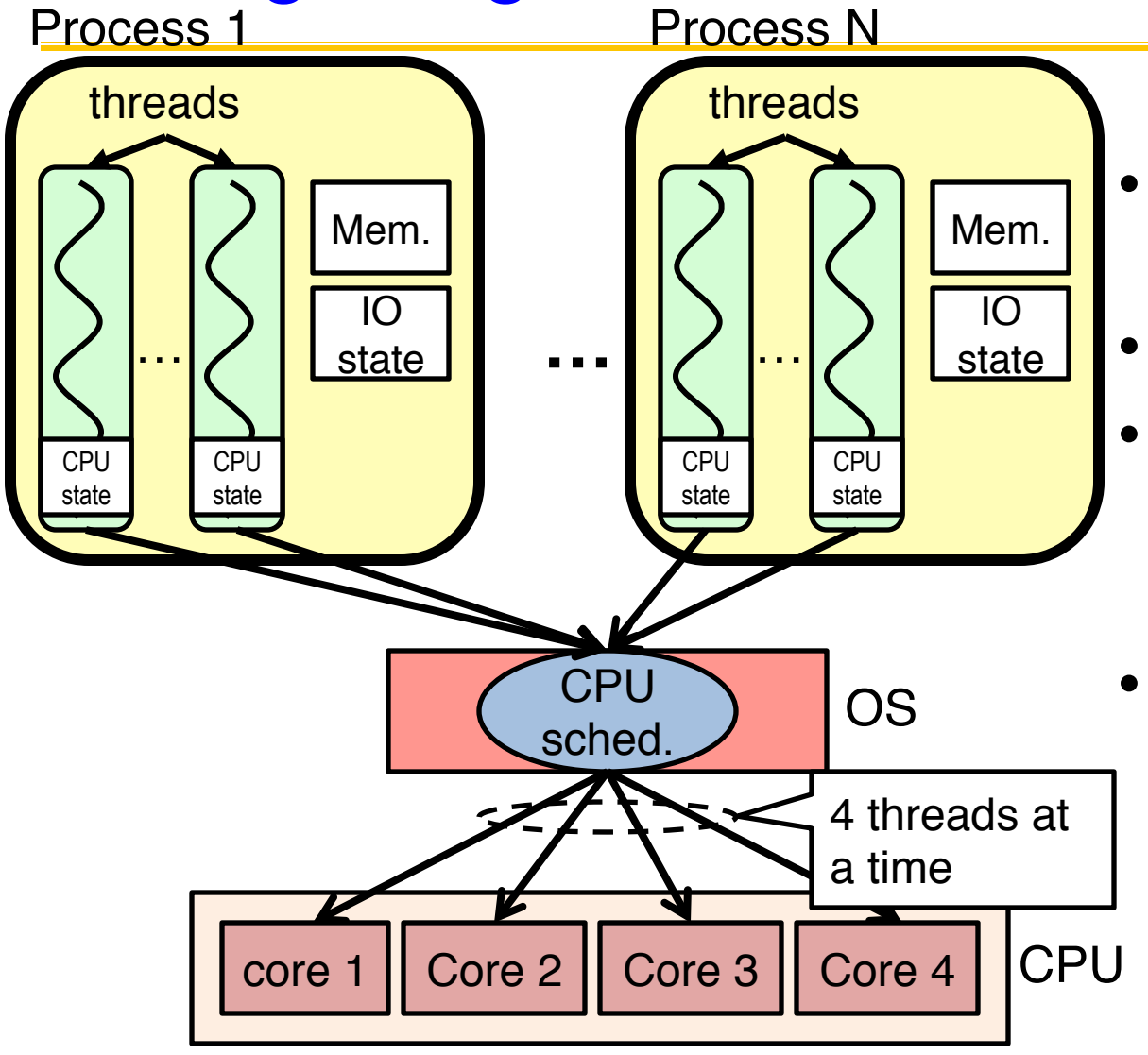

- Switch overhead: **low** (only CPU state)
- Thread creation: **low**
- Protection
	- CPU: **yes**
	- Memory/IO: No
- Sharing overhead: **low** (thread switch overhead low)

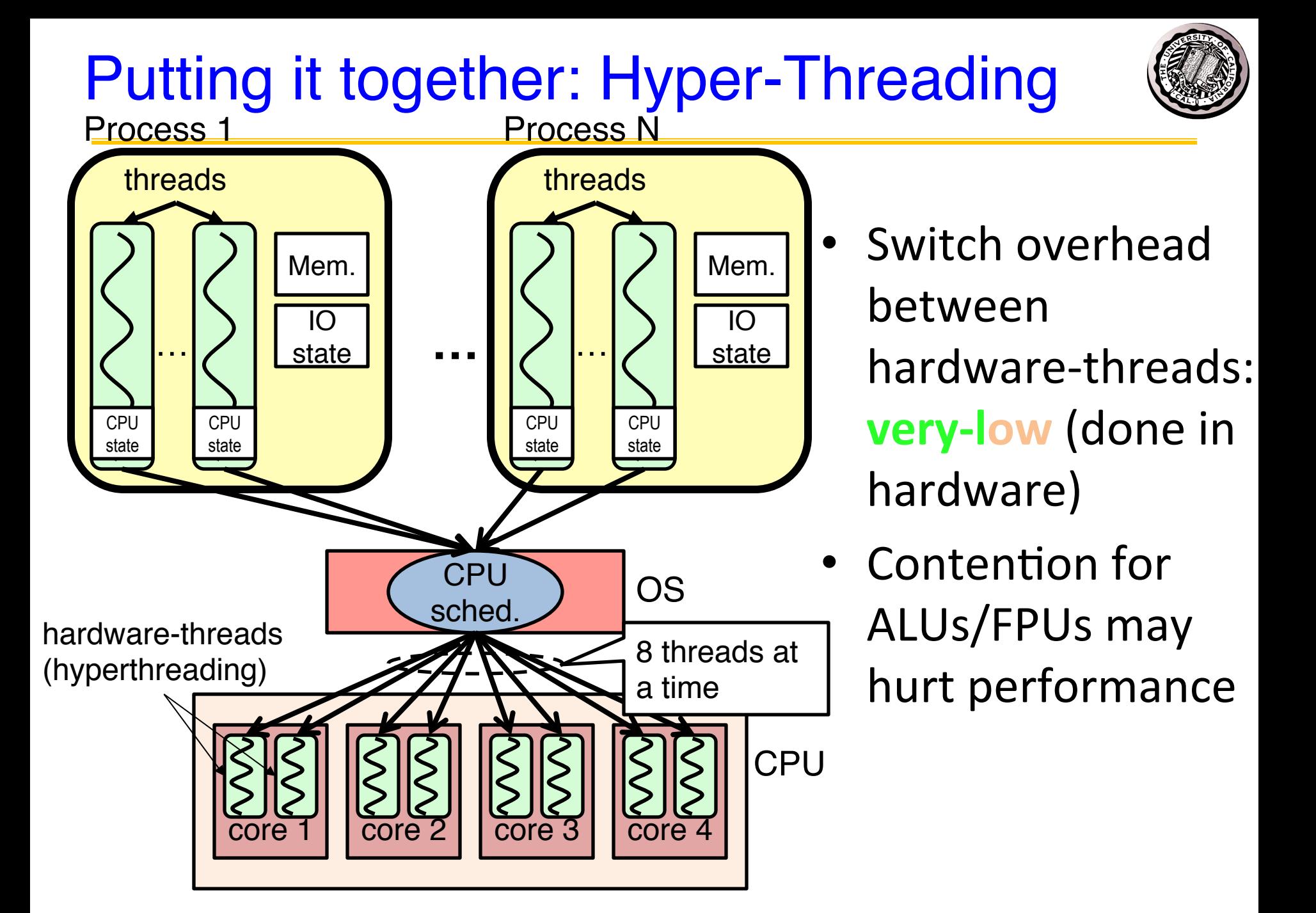

Memory Footprint: Two-Threads

- If we stopped this program and examined it with a debugger, we would see
	- Two sets of CPU registers
	- Two sets of Stacks
- Questions:
	- How do we position stacks relative to each other?
	- What maximum size should we choose for the stacks?
	- What happens if threads violate this?
	- How might you catch violations?

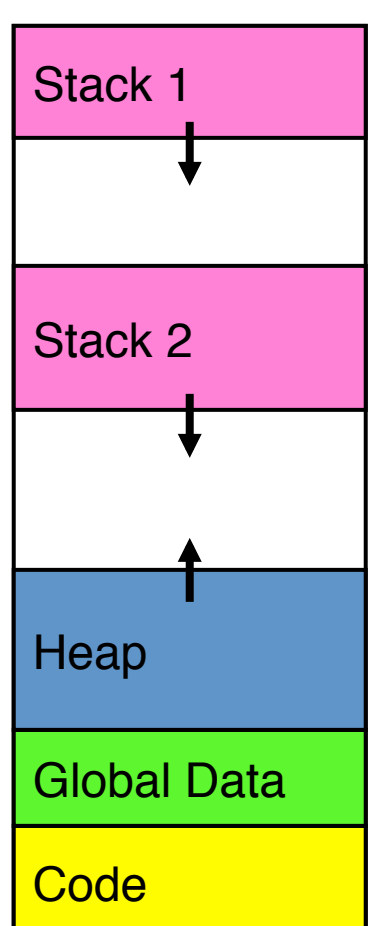

**Address Space**

Space

**Address** 

## **Thread Operations**

- thread fork(func, args)
	- $-$  Create a new thread to run func(args)
	- Pintos: thread\_create
- thread yield()
	- $-$  Relinquish processor voluntarily
	- Pintos: thread\_yield
- thread join(thread)
	- $-$  In parent, wait for forked thread to exit, then return
- thread exit
	- $-$  Quit thread and clean up, wake up joiner if any
	- Pintos: thread exit

http://cs162.eecs.berkeley.edu/static/lectures/code06/pthread.c

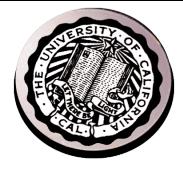

- Infinite number of processors
- Threads execute with variable speed

 $-$  Programs must be designed to work with any schedule

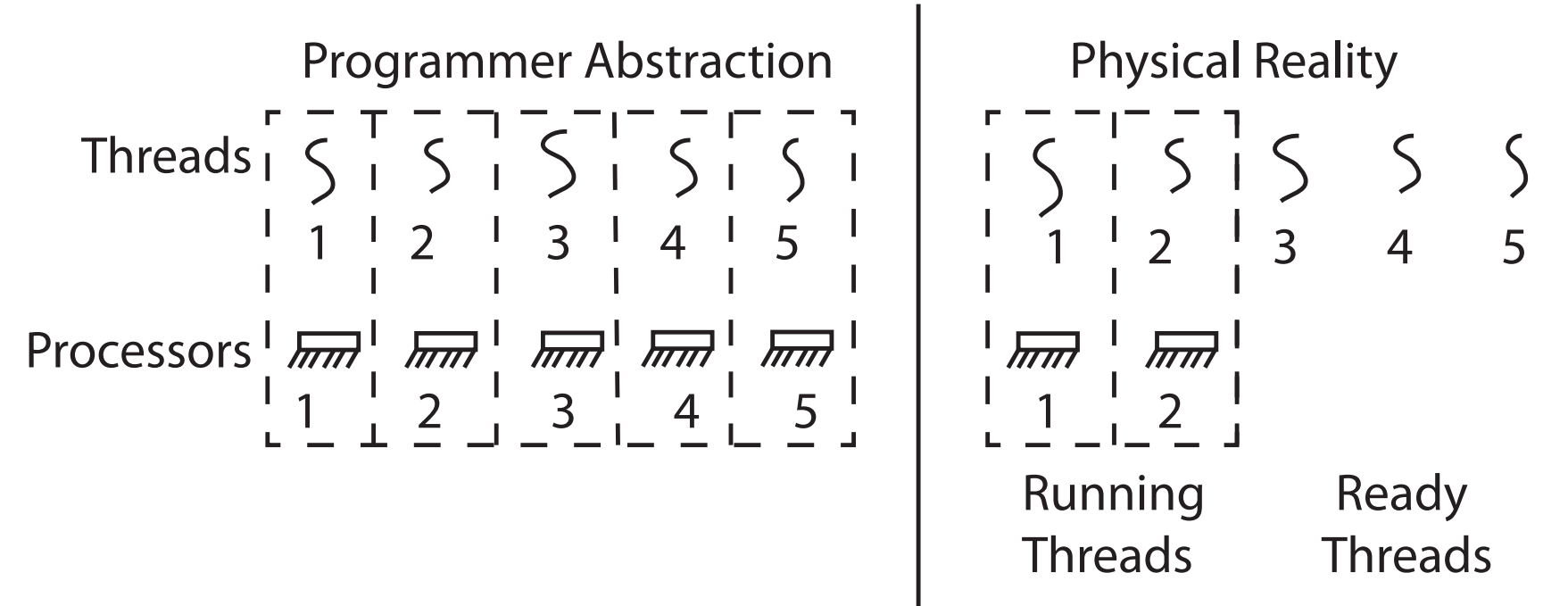

#### Programmer vs. Processor View

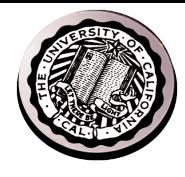

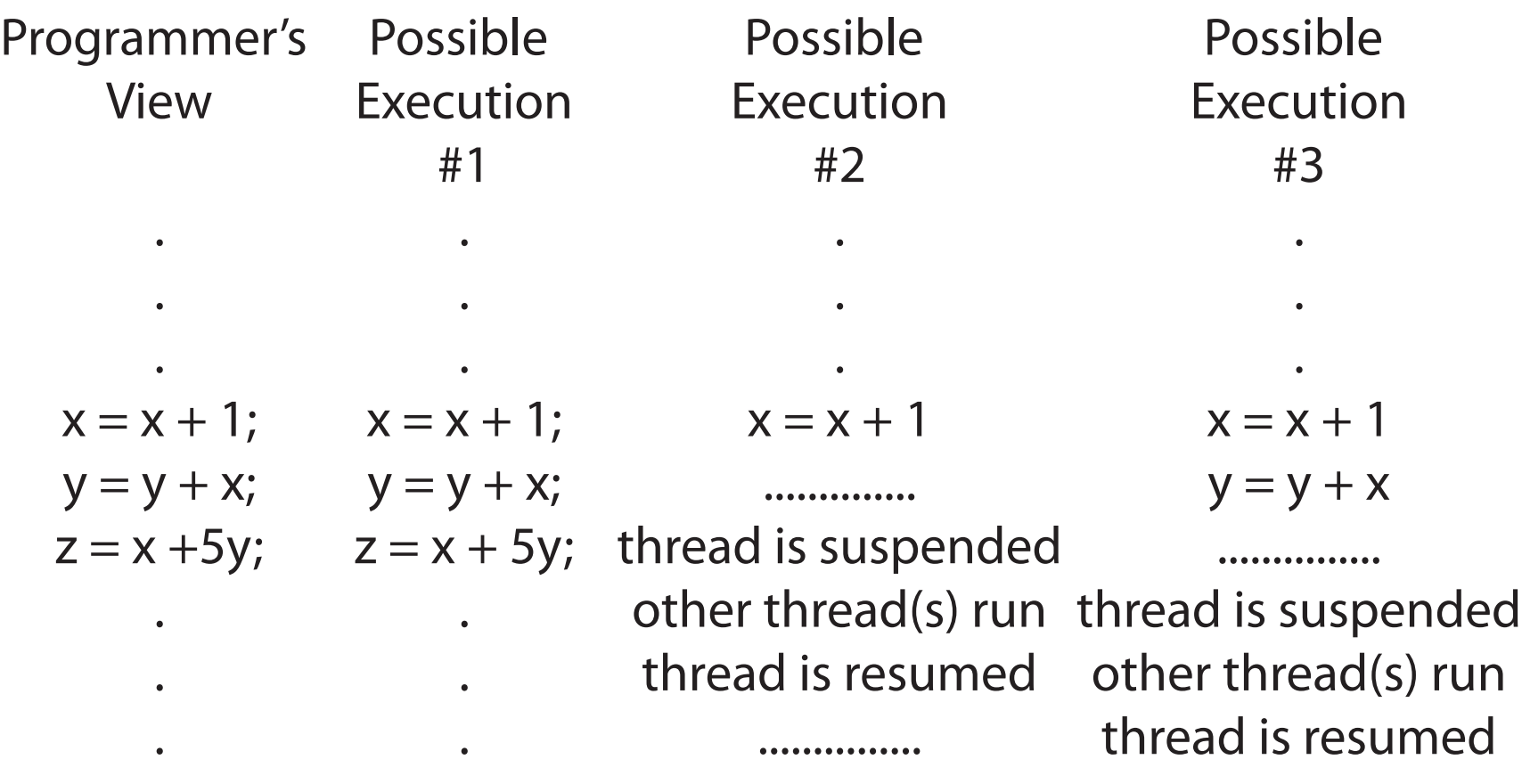

$$
y = y + x
$$

$$
z = x + 5y
$$

................  $z = x + 5y$ 

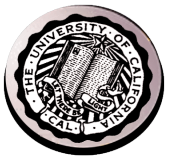

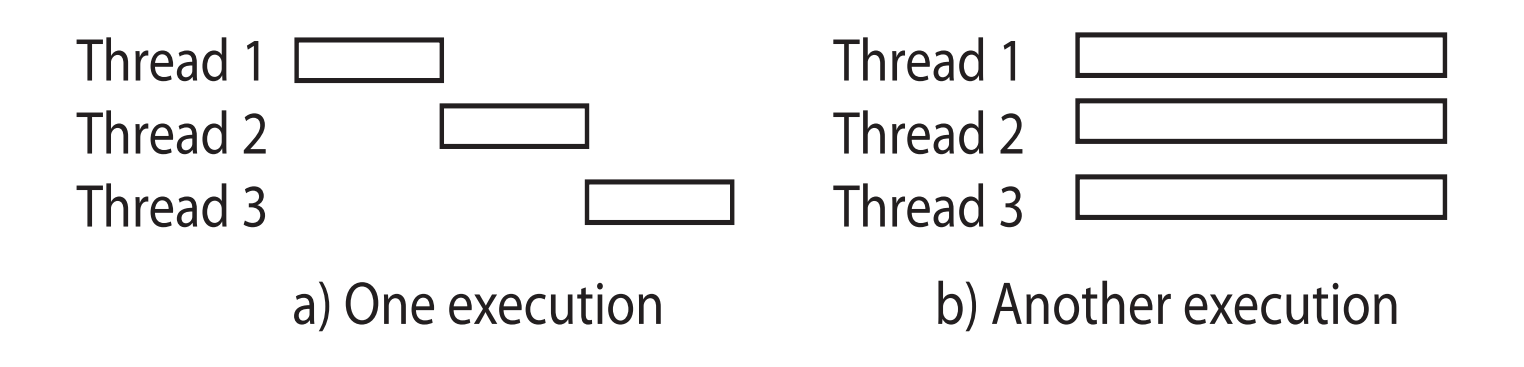

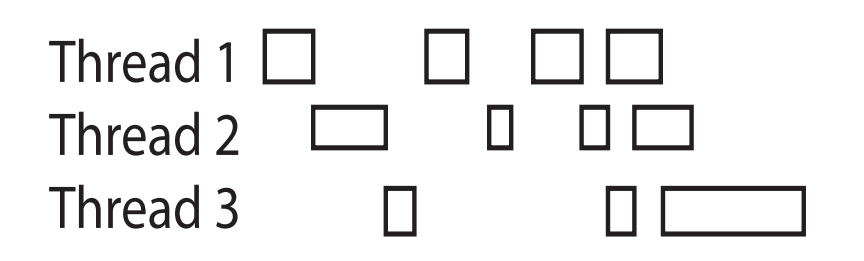

c) Another execution

## Thread State

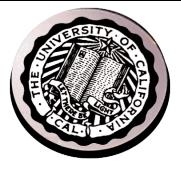

- State shared by all threads in process/addr space
	- Content of memory (global variables, heap)
	- I/O state (file system, network connections, etc)
- State "private" to each thread
	- Kept in  $TCB = Thread Control Block$
	- CPU registers (including, program counter)
	- Execution stack what is this?
- Execution Stack
	- Parameters, temporary variables
	- Return PCs are kept while called procedures are executing

#### Thread Lifecycle

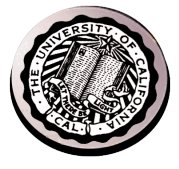

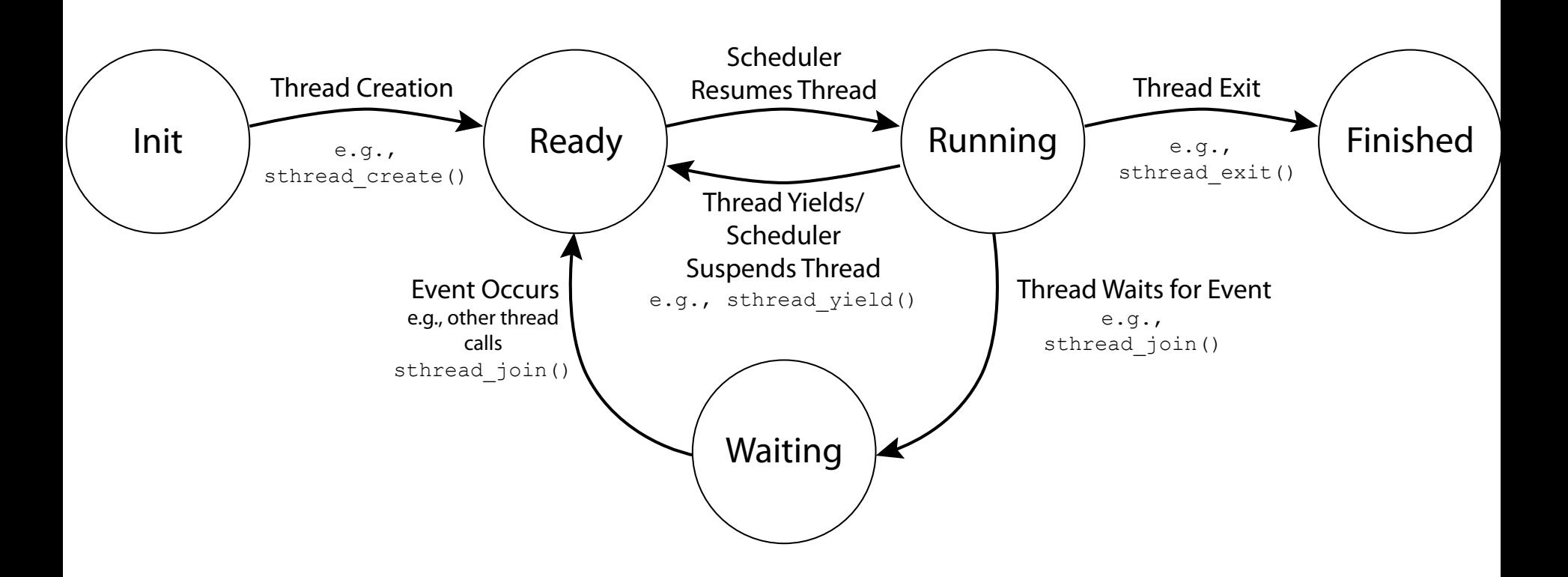

#### Shared vs. Per-Thread State

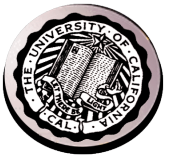

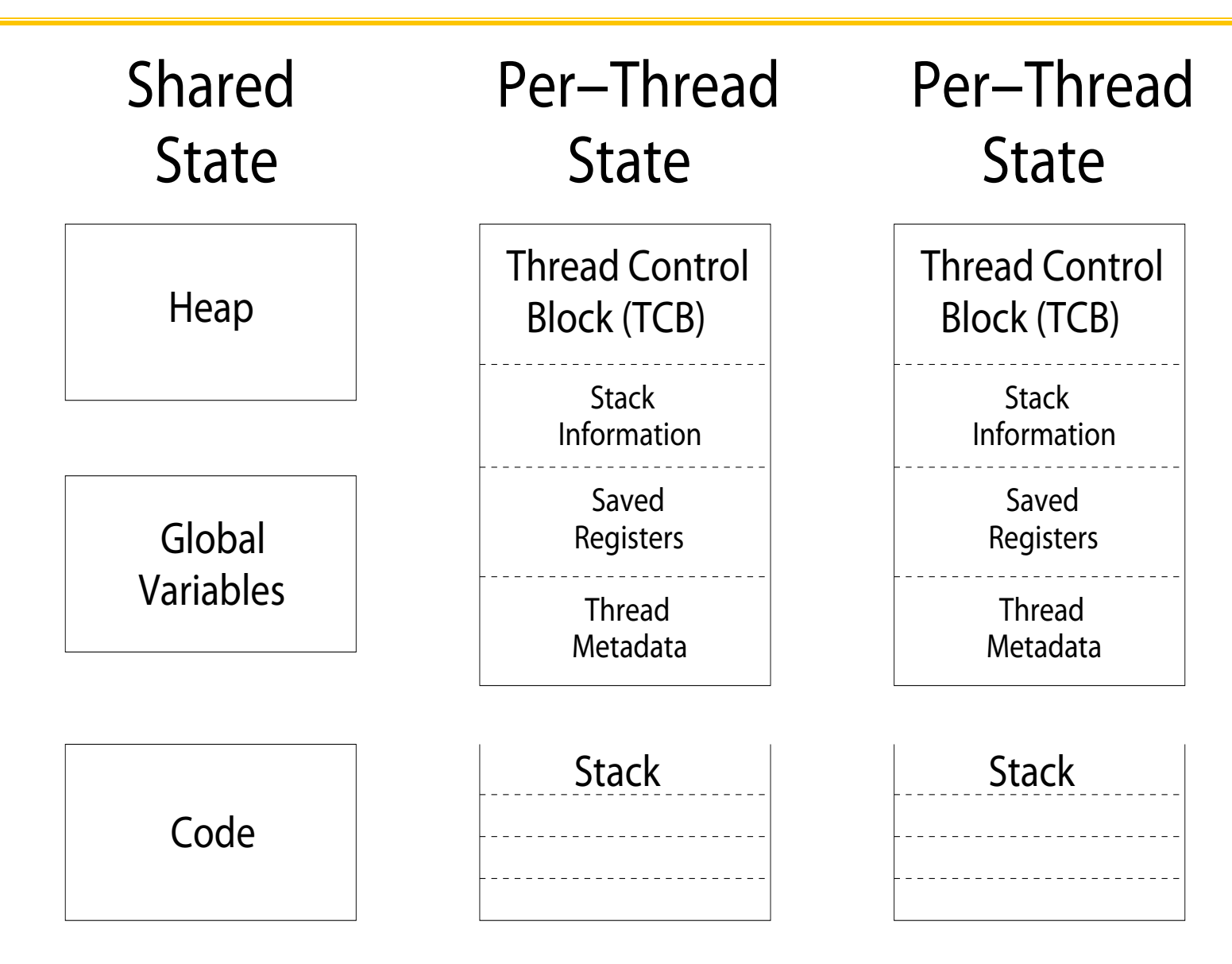

## Per Thread State

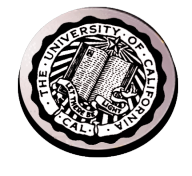

- Each Thread has a *Thread Control Block* (TCB)
	- Execution State: CPU registers, program counter (PC), pointer to stack (SP)
	- Scheduling info: state, priority, CPU time
	- Various Pointers (for implementing scheduling queues)
	- Pointer to enclosing process (PCB)
	- Etc (add stuff as you find a need)
- OS Keeps track of TCBs in protected memory
	- In Array, or Linked List, or …

## Multithreaded Processes

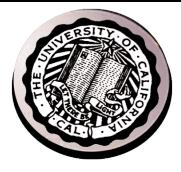

• PCB points to multiple TCBs:

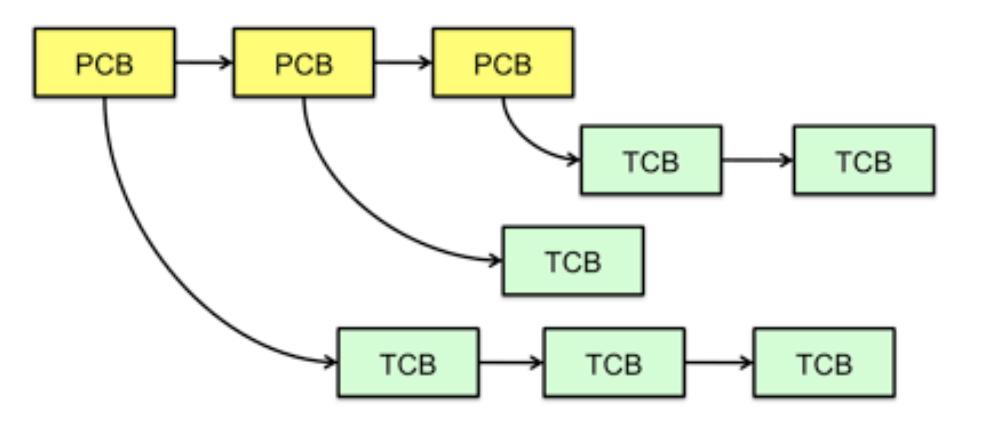

- Switching threads within a block is a simple thread switch
- Switching threads across blocks requires changes to memory and I/O address tables.

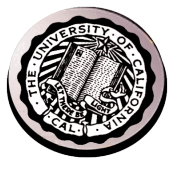

**Context switch in Linux: 3-4** µ**secs (Current Intel i7 & E5).**

•Thread switching faster than process switching (100 ns).

•But switching across cores about 2x more expensive than within-core switching.

•Context switch time increases sharply with the size of the working set\*, and can increase 100x or more.

\* The working set is the subset of memory used by the process in a time window.

**Moral:** Context switching depends mostly on cache limits and the process or thread's hunger for memory.

## The Numbers

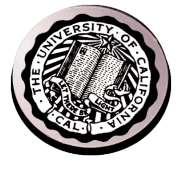

la el

 $\mathbf x$ 

Many process are multi-threaded, so thread context switches may be either **within-process** or **acrossprocesses**.

#### **Windows Task Manager**

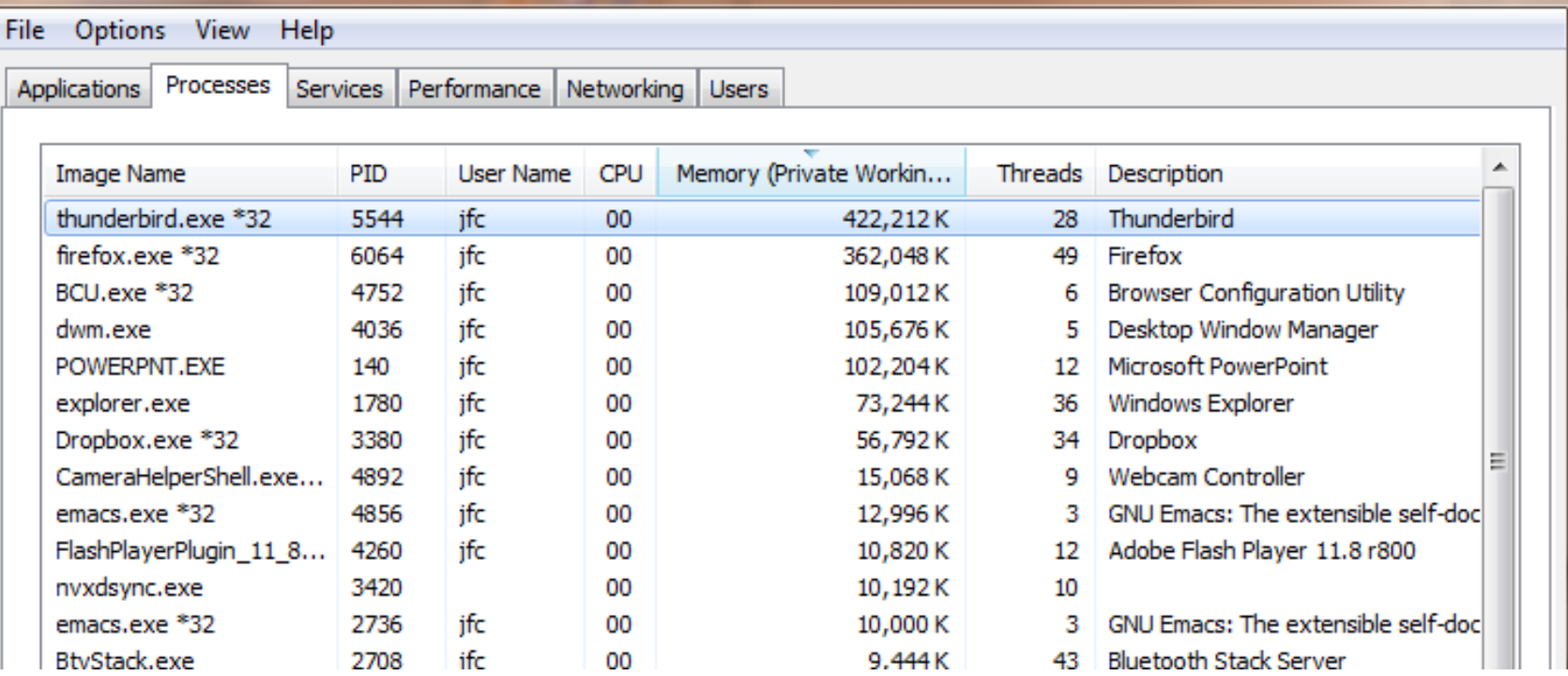

## Threads in a Process

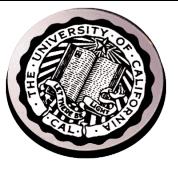

- Threads are useful at user-level
	- $-$  Parallelism, hide I/O latency, interactivity
- Option A (early Java): user-level library, within a single-threaded process
	- Library does thread context switch
	- $-$  Kernel time slices between processes, e.g., on system call I/O
- Option B (Linux, MacOS, Windows): use kernel threads
	- $-$  System calls for thread fork, join, exit (and lock, unlock,...)
	- Kernel does context switching
	- $-$  Simple, but a lot of transitions between user and kernel mode
- Option C (Windows): scheduler activations
	- Kernel allocates processors to user-level library
	- $-$  Thread library implements context switch
	- System call I/O that blocks triggers upcall
- Option D: Asynchronous I/O

## **Classification**

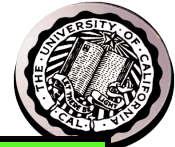

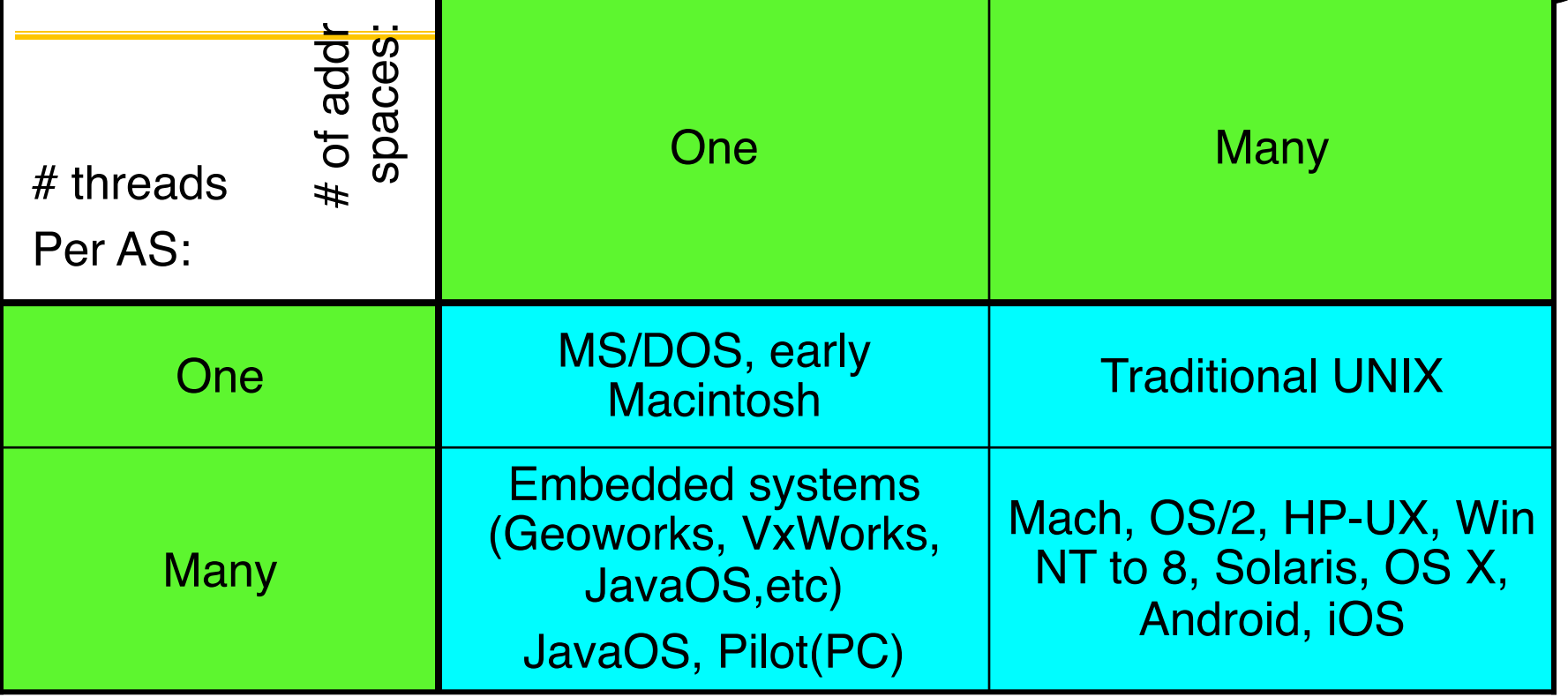

- Real operating systems have either
	- One or many address spaces
	- One or many threads per address space

# OS Archaeology

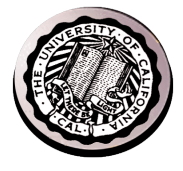

- Because of the cost of developing an OS from scratch, most modern OSes have a long lineage:
- Multics  $\rightarrow$  AT&T Unix  $\rightarrow$  BSD Unix  $\rightarrow$  Ultrix, SunOS, NetBSD,…
- Mach (micro-kernel) + BSD  $\rightarrow$  NextStep  $\rightarrow$  XNU  $\rightarrow$ Apple OSX, iphone iOS
- Linux  $\rightarrow$  Android OS
- CP/M  $\rightarrow$  QDOS  $\rightarrow$  MS-DOS  $\rightarrow$  Windows 3.1  $\rightarrow$  NT  $\rightarrow$  95  $\rightarrow$  98  $\rightarrow$  2000  $\rightarrow$  XP  $\rightarrow$  Vista  $\rightarrow$  7  $\rightarrow$  8  $\rightarrow$ phone  $\rightarrow$  ...
- Linux  $\rightarrow$  RedHat, Ubuntu, Fedora, Debian, Suse,...

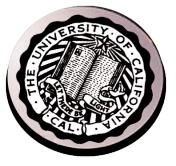

#### Dramatic change

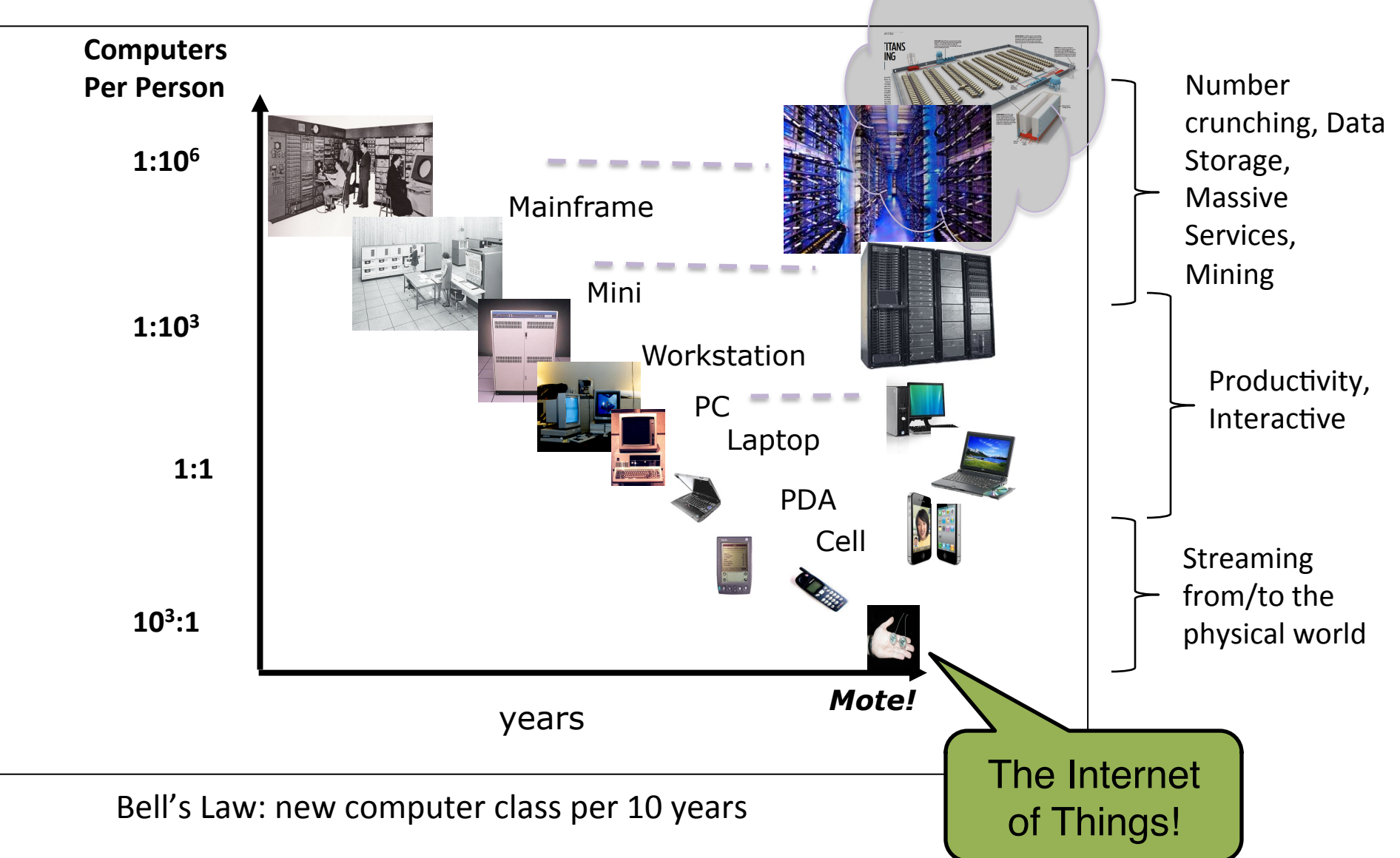

## **Migration of OS Concepts and Features**

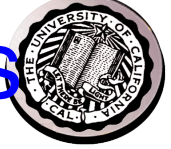

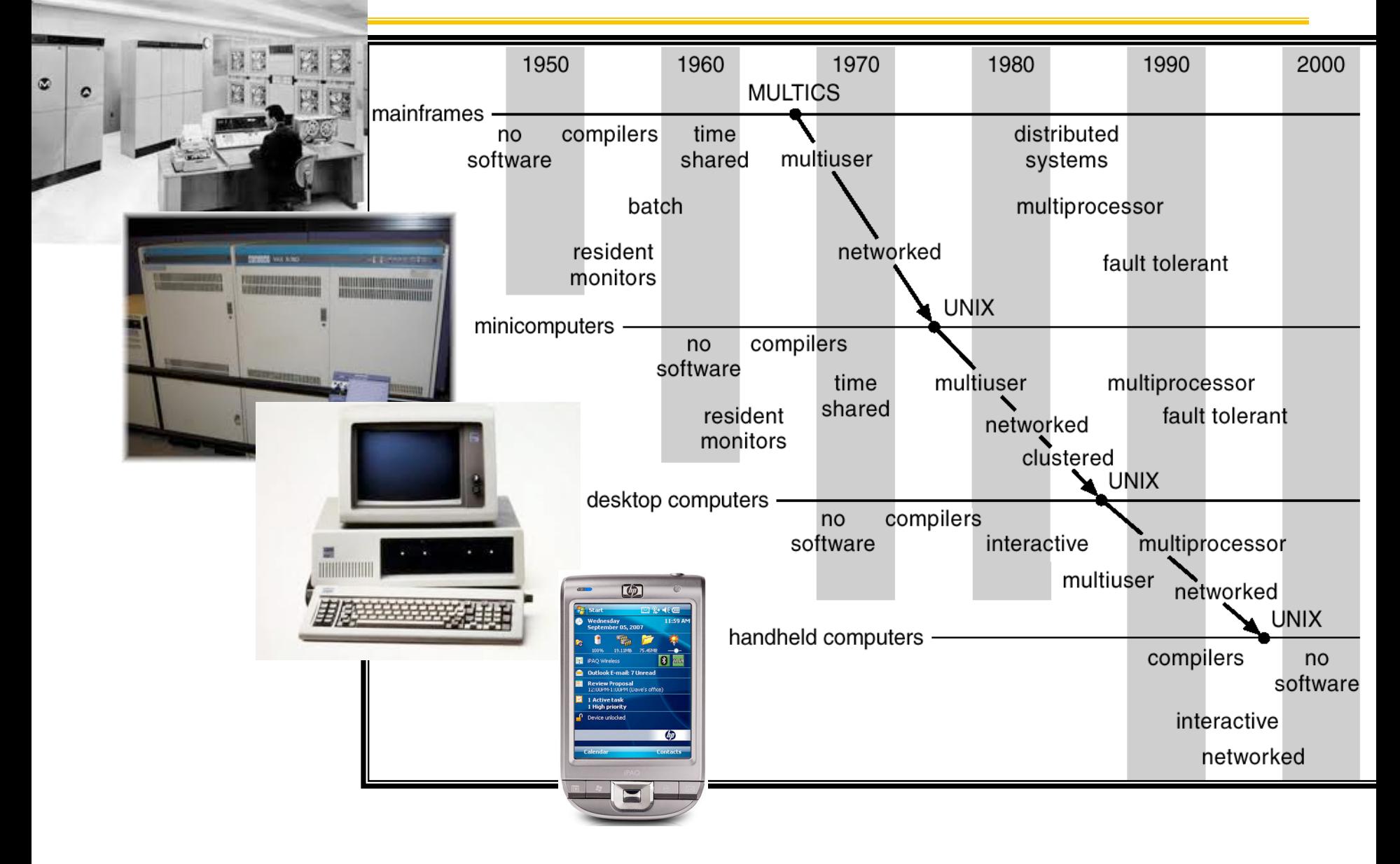